## SAP ABAP table /SAPPSPRO/S\_ALV\_SHORT\_DOUBLE {Structure for display of attributes in ALV}

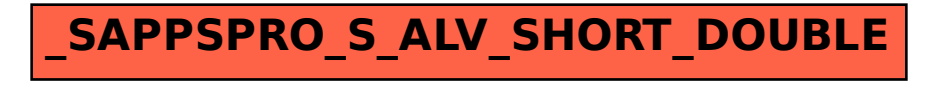